**NEWSLETTER** CATS CAPITOL AREA TIMEX/SINCLAIR \$1.00 per copy **USERS GROUP** Please support your computer-JOIN CATS! an Millen  $\frac{1}{2}$  $\bullet$   $\bullet$   $\bullet$   $\bullet$   $\bullet$ **F.**  $\overline{\bullet}$  $\sqrt{1}$ 4 Vol  $\mathcal{Z}$ , No. 4 July 1986

# **CONTENTS**

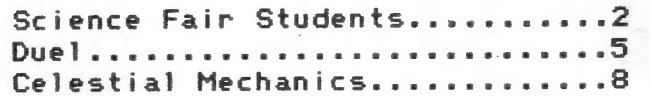

More formulas for Vu-Calc 2068..9 Input prompts with variables.... 9 

# From the Editor....

 $\sim$   $\sim$ 

Welcome our New Officers!

New officers of the club were elected at last month's meeting. They were: Tom Bent, President; Hank Dickson, ist VP; Harry Harrison, 2nd VP; and Ruth Fegley, Treasurer. I'll continue on as Editor, with Sarah Fisher and Bob Curnutt on the production end. We are still looking for a volunteer to supervise duplication of the club library tapes.

We'll need support from all of you to make the next year a success. If you have an idea for a meeting presentation, let Tom or Hank Know. If you have an idea for an article, send it in! I want to especially thank Roald Schrack and H.E. Weppler for their consistent fund of new and interesting articles.

#### Prepare for August!

I'll be leaving town by July 18: articles for the August issue will have to reach me at least five days before that.

Last month's Meeting, and Next:

In addition to electing officers, we had an illuminating trio of talks by science fair contestants that had used Computers in their projects. Further details on page 2. I haven't talked with Tom to find out just what he's planning for next month, but I do know one thing - our meeting hall is  $C.A.T.S.$ 

AIR CONDITIONED! There'll be a cool space for you to come and join us and keep the spirit alive!

New Product Announcements:

If you have been going around in circles trying to hook up that unknown printer, LOGICAL SOLUTIONS of Gaithersburg (301) 977-1510 may be able to help build a cable to hook it up. They have a library of 1500 pin-outs for various devices.

CURRY COMPUTER has sent further details on their line of Pyramide software, to wit, QL PEINTRE. This program allows you to obtain graphics on the QL that rival those of the other 68000 machines. Also by Pyramide, VROOM, a graphic racetrack game, and OTHELLO. Also news of TECHNIQL, a CAD package for the QL, and ASSEMBLER WORKBENCH, a m/c assembler/ disassembler/ debugger.  $(602)$  978-2902

TAS BAM User's Group has sent out news of a major upraade of Tom Wood's PRO FILE. With his permission, it has been adapted to the Rotronics Wafa-drive. The upgrade is available from Mr. George Fetherman, 5956 45th Ave. North, St. Petersburg FL 33709 for \$11.00 incl s&h. (813) 546-4278 This is the upgrade only - full documantation is availabe from Tom Wood.

Mark Final

 $1$  July

# Science Fair Students Spark Fancy of CATS

Featured at the June CATS meeting were three area science fair participants who described to the group how they successfully used small computers in carrying out their respective science projects.

These gifted young students brought their displays, set up all their equipmnent and gave extremely well-organized presentations, just as though they were addressing a large and friendly battery of Judges.

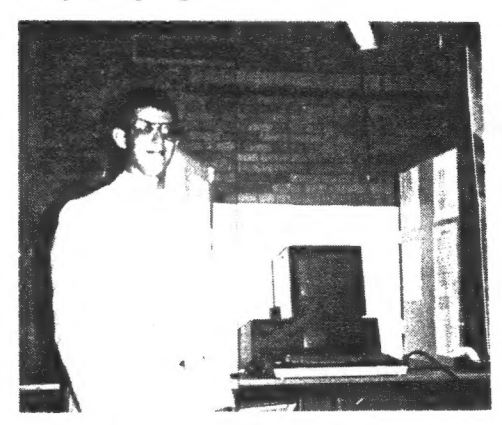

JOSHUA ENGEL, Eleanor Roosevelt HS, Greenbelt, MD "An Easier PI"

Joshua became interested last summer in the mathematical abstraction known as "РІ", and decided to make it the subject of his science fair project.

He described to us the refinement of pi from its earliest biblical reference down to the work of David Bailey who, at NASA's Ames Research Center last year, calculated pi to 29,360,128 places.

In searching through area libraries, including school, public, and U. of Maryland, he found volumes of material about pi, including some learned journals devoted to almost nothing else.

He also located 16 different "series" of pi, which "converged" with varying degrees of speed and ease. Thus some were "easier" than others, especially those he code-named "Рі-15" and "Рі-16".

He developed а computer program for his Osborne using the "С" language, and also implemented it using "С-Вавіс", which offered up to eleven decimal places for convergence. His Osborne was calculating some of these convergences while he was speaking.

Asked what standard for pi is used in space exploration, he replied that the classic 22/7ths is often good enough. During Voyager's probe of Uranus, using pi to 6 decimal places got the craft within 5 feet of its target. Using pi to 35 decimal places will, in calculating the circumference of the solar system, be acccurate to 1 one-millionth of the diameter of a proton, he pointed out.

When queried what he liked most about his subject, Joshua replied, "Pi is an irrational number, and I identity strongly with irrationality."

The CATS members were fascinated.

We were also delighted to have as our guests the fathers of two of the exhibitors: Mr. AARON ENGEL and Mr. GEORGE L. WOOLEY, Sr. who, as tt turns out, have been with their sons tn the same Boy Scout troop for many years!

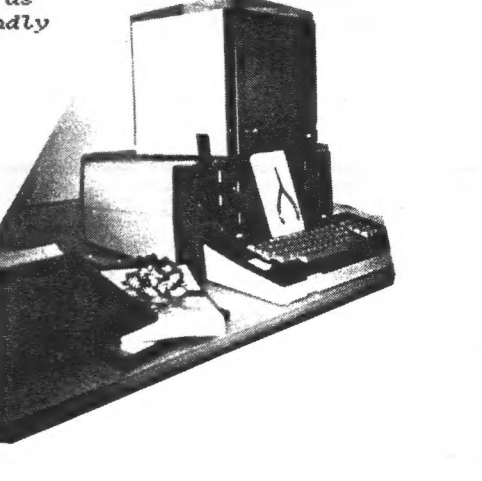

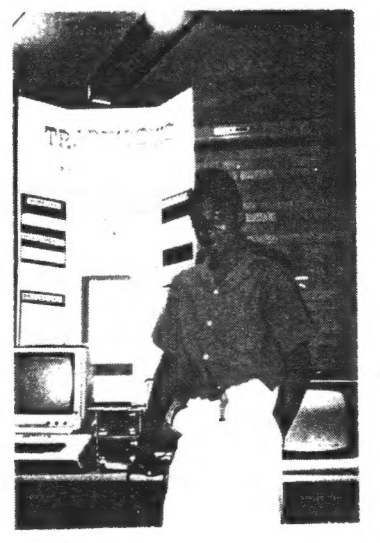

GEORGE L. WOOLEY, Jr., Kenmoor MS, Landover, MD "A Traptickovic Network"

As George explained, he happens to live in a house with a whole lot of small computers. Soa natural thing to attempt for his science fair project was to try to make all of them communicate with each other.

He pulled together the following machines: (1) TRS-80, (2) Apple II, (3) Timex/Sinclair, (4) Commodore PET, and (5) VIC-20.

His purpose was to try to send and receive a simple message between all of them without using phone lines or modems.

He started digging into the the kinds of signals generated by the five computers in terms of timing, pitch and duration. He also examined these signals using an occilliscope.

After his empirical investigations, he concluded the two best candiates for computer-to-computer communication were the PET and the VIC-20. Of the others, the next closest was the TRS-80. He found that these three share the same general family of signals suitable for audio interfacing.

George proposed that for connecting a group of computers in the same school building, the most practical thing would be to have tape-oriented devices at each end to capture messages in a non-tended mode.

The audience was genuinely amused when George explained, for the second time, what a "Тгарёіскоуіс" network was: the cryptographic use of the letters in all the machines he used.

Next year George will be in the 8th grade.

Joshua will be a junior next year.

 $C.A.T.S.$   $2$  July

 $control$  on  $p,3$ 

# Officers & Fumctionaries

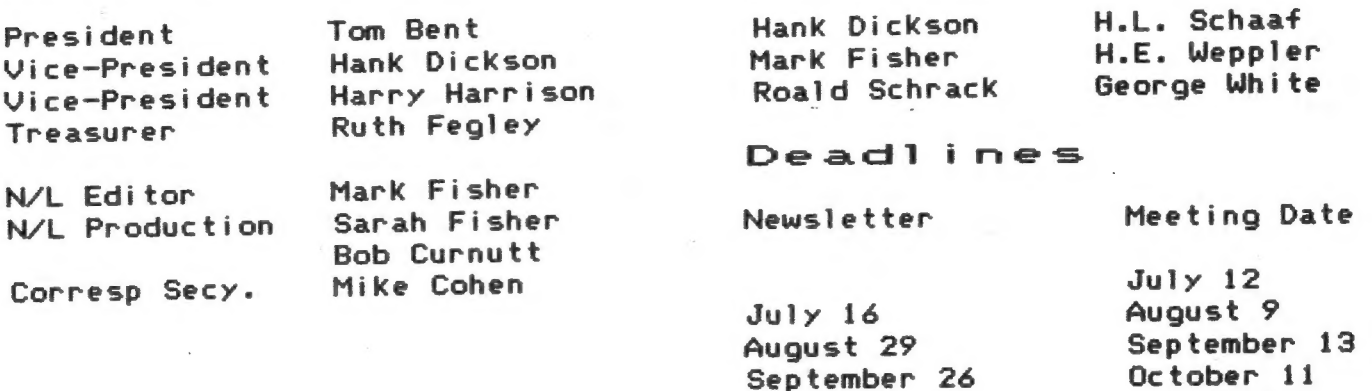

#### FOR SALE

1. TS1000 COMPUTER W/16K, OVERLAY KEYBOARD, MANUAL - \$50 2. TS2068 COMPUTER, WIRED FOR RGB OUTPUT, MANUAL - \$85 TS2020 TAPE RECORDER + 20 TAPES - 525 TS2040 PRINTER + 4 ROLLS PAPER - 535 5. TS PUBLICATIONS: TECHNICAL MANUAL FOR TS2068 - 515 THE WORKING TS2068, DAVID LAURENCE - \$7 THE WORKING TS2068, DAVID LAURENCE - \$7<br>ESSENTIAL GUIDE TO T/S HOME COMPUTERS, P.MORSE - \$6<br>T/S COLOR GRAPHICS, NICK HAMPSHIRE - \$9<br>TS2068 INTERM/ADVANCED GUIDE, JEFF MAZUR - \$6<br>K HYSONG, PHONE (301) 774 3934 T/S COLOR GRAPHICS,NICK HAMPSHIRE - \$9 TS2068 INTERM/ADVANCED GUIDE,JEFF MAZUR - \$6

JACK HYSONG, PHONE (301) 774 3934

DAVID KULP, W.T. Woodson HS, Fairfax, VA "Acoustical Testing, An Engineering Experiment"

David's science fair project was inspired by the rebuilding of his school auditorium which created such bad acoustics that an acoustical engineer had to be called in to salvage it.

David is a percussionist in his school's music organizations, and is acutely aware of the absence or presence of good acoustics.

He posited it should be practical to put together a mathematical model which could predict what a finished room (or assembly hall) would produce in terms of acoustics.

He researched what constitutes acoustical acceptability, talked with four professionals in the field who deemed his undertaking unique, and set out.

Using his Sinclair 2068 and a 2040 printer, he created a singularly outstanding program. He found the key to the architechtual problems in this area were encapsulated in the factor called "reverberation time".

The program he developed uses environmental factors such as wall surface as well as the Presence of chairs, carpeting, and people. After the 2068 operator has introduced these factors via non-hostile menus, bar charts can be produced depicting the resultant range of sound.

David also devised a LOGO-like language to Produce a drawing of the room being analyzed which plots the movement and reverberation of the sound waves as though they were demonstrating fluid dynamics.

David says that after seven months, һе is glad to set this project aside e and move on to other things. He doesn't know if his future portends engineering or computers, although he certainly has displayed skill at both.

David will be a senior next year.

Contributors

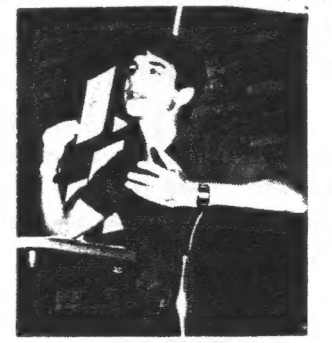

At the conclusion of the presentations, the guests were presented small mementoes of their visit and were, by acclimation, voted into honorary membership in CATS. David Kulp, already а member of CATS, will have his current membership generously extended.

---С. D. Dickson

#### CRYPTOGRAM Solution:

ІМЗІМЗАМОО AVIY ЗУ 5. LI 178 "831П 4402 3H1 МО 514318034 ANOA 119 34178 01 1У21ІН13 АЗЗ^ 38 LON AYN LI

C.A.T.S.

### = July

## DUEL By Mark Fisher

#### Prologue:

Long, long ago, in a city far away... A young man read of an intriguing algorithm for simulating motion on graph paper. This article was written by Martin Gardner in The Scientific American. At the time, it had been implemented on college mainframes in the form of a race track game, but the real interest was that anyone could implement it using nothing more than a pencil and graph paper.

As the young пап was then going to Cal, and had nothing better to do, he extended the rules to simulate a battle between two ships in space. Unfortunately, the rules, while clear, were complex; and few people could master them well enough to see the elegance of the game. The young man soon learned that it was most interesting as a solitaire game, and gradually found other things to interest him....

In 1978, every Radio Shack in the country was displaying a computer that anyone could own. But what use was it? I couldn't think of anything that would justify \$400.00....

In 1982, Timex put on its push for the TS 1000. Advertising leered out of all sorts of magazines, and real examples began to appear in local stores. It became obvious that what had seemed ridiculous claims for the 2X81 were true - and at under \$100.00! I thought of that Spacewar game I'd fiddled with, and realized that if І programmed the rules into the computer, 1 wouldn't have to educate each person about addition of vectors before they could play the game. And so, mainly for that reason, I bought one.

Readers of this n/] may be aware that I've had а few other projects that developed after 1 got the 1000. In the meantime, 1 became comfortable with BASIC and machine code. Graphics, data handling, even animation might be needed to implement Spacewar. Slowly, as other projects waxed and waned, 1 built up an idea of what I wanted to do with the game.

The result is DUEL. It's not all I could wish for; 1 would like to see versions that allowed real-time movement, or that allowed two separate computers, linked through a MODEM, to control the "ships\* in the game; but it's an engrossing introduction to the basic idea.

#### The Program

DUEL uses a number of the specialized abilities of the TS 2068, and a few tricks that speed up some of the BASIC.

- 1. Character arrays are used to store the coordinate sequences that Keep track of the ships and missiles. This allows a single string slicing operation to shift the values to their new positions for each move, rather than a FOR-NEXT series of transfers.
- 2. DEF FN is used to quickly move numerical values out of the character array where they are stored.
- 3. ON ERR is used for two purposes: To allow the plotting of vectors that go off the screen without disrupting program flow, and later, to allow the 2068 to recover if a division by zero is encountered in calculating closest approaches.
- 4. STICK is decoded in an unusual way. As the bit values returned by STICK describe the position of the joystick, 1 POKE the value returned by STICK into address 16384 (which just happens to be the first byte in the display tile), thus setting or resetting the first eight pixels of the d\_file. I then use POINT to pick up the individual pixel values,
- 5. Mode OVER 1 is used. This allows me to erase PLOTted lines by re-PLOTting them.

#### Program flow

On RUN, the ON ERR and DEF FN flags are set, then the program jumps to the main title section (8000-8290). At this time data is initialized, and an option to view further instructions (8600-8830) is given. Following that, the operator has a choice of one or two joysticks. If (1) is pressed, both ship #1 and ship #2 are controlled by stick 1. If (2) is pressed, stick 1 controls ship #1 and stick 2 controls ship #2. Both the initialization and instructions are in high BASIC to speed up the operation of the main loop.

The program then cycles through the main loop (1000-1120), making excursions to the various subroutines as needed. The subroutine NEARMISS (3000-3090) was developed from formulas generated by Murray Вагазсћ, In it the motion of two bodies is examined to see if they have reached a point of closest approach or not. 1 don't pretend to understand why it works.

The actual points of operation of the program are pretty well described in the REM statements. I needed them to Keep track of what I was doing as 1 developed the program. Line numbers are regular because of the renumbering routine (9000- 9120). The mc referred to in line 1100 and the SAVE-LOAD section (9610-) is the AERCO print driver. All functions of the program are in BASIC, and all references to the print driver can be left out.

If you get this going, let me Know. I'd like to Know how far my baby gets.

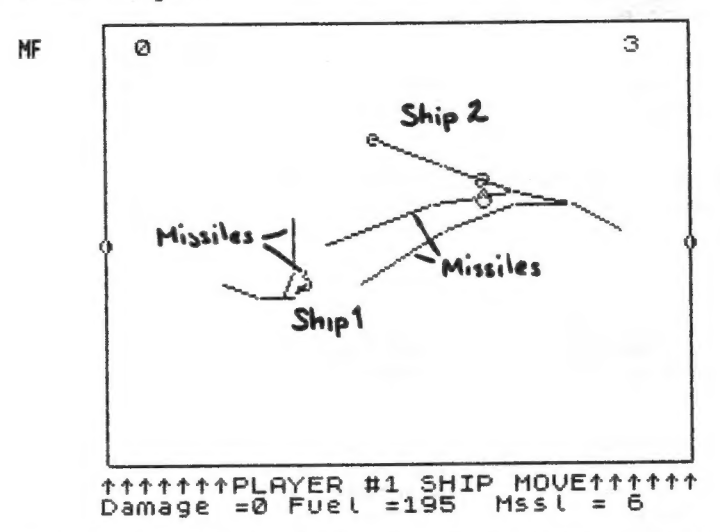

Ship #2 was damaged two moves ago. As seen in the upper right corner, damage was 3. 14 damaged, a ship cannot maneuver, but it can still fire missiles. Damage is reduced one point per move. The dumbell shape records the positions of the missile and ship when the missile detonated. (Ship and missile tracks over four moves old are erased for clarity.) continued on p.5

C.A.T.S. 4 July

20 REM by Mark Fisher, (c) 1986 Math by Murray Barasch 30 ON ERR 60 TO 9500 40 DEF FN v(a,b,c)=CODE a\$(a,b,c): REM Value 50 DEF FN  $d(c)=FN$  v(a,b,c)-FN v(a,b,c+2) 60 GO TO 8000 110 LET x=FN v(a,b,6): LET y=FN v(a,b,7): LET ox=FN v(a,b,8): L ET oy=FN  $v(a, b, 9)$ 120 LET dx=x-ox: LET dy=y-oy 130 RETURN 300 REM \*\*\*\*\*\*\* stick reading \*\*\*\*\*\*\*\*\*\*\*\*\*\*\*\*\*\*\*\*\*\*\*\*\*\*\*\*\*\*\*\*\* 310 LET px=0: LET py=0: REM Pointer x,y 320 POKE 16384, STICK (1,r) 330 LET px=px+s\*((POINT (4,175) AND px(2 AND px+x(=254)-(POINT  $(5,175)$  AND  $px$   $>-2$  AND  $x - px$   $= 1$ ) 340 LET py=py+s\*((POINT (7,175) AND py(2 AND py+y(=173)-(POINT  $(6,175)$  AND py>-2 AND y-py>=2)) 350 PLOT x,y: DRAW 8\*px/s,8\*py/s 360 LET  $ex=$  STICK  $(2,r)$ 370 PLOT x,y: DRAW 8\*px/s,8\*py/s 380 IF ex=0 THEN 60 TO 320 390 RETURN 1000 REM \*\*\*\*\*\*\*\*\*\*\*\*\*\*\*\* Main Loop \*\*\*\*\*\*\*\*\*\*\*\*\*\*\*\*\*\*\*\*\*\*\*\*\*\* 1010 FOR a=1 TO 2: IF q\$="2" THEN LET r=a 1020 INK a\*2+3 1030 IF a\$(a,1,3)=\* COPY \* THEN 60 SUB 2500: LET px=0: LET py=0 : GO TO 1090: REM ship gone but missiles active 1040 IF a\$(o,1,3)=" COPY " AND a\$(o,2,1)=" COPY " AND a\$(o,3,1)= " COPY " THEN 60 TO end: REM other ship gone and no missiles 1050 GO SUB 2000: REM get missile firing orders 1060 60 SUB 2500: REM move & update missiles  $\mathcal{L}$ 1070 INK a#2+2 1080 GO SUB 4000: REM get ship move  $)$ 1090 GO SUB 4500: REM Move ship 1100 IF INKEY \*= "s" THEN RANDOMIZE USR 64628: REM copy screen 1110 LET o=a: NEXT a 1120 GO TO 1000 2000 REM \*\*\*\*\*\*\*\*\*\*\*\*\* Get Missile coords \*\*\*\*\*\*\*\*\*\*\*\*\*\*\*\*\*\*\*\*\* 2010 LET b=1: GO SUB 100: IF a\$(a,1,2)=CHR\$ 0 OR a\$(a,1,3)=" COP Y \* OR a\$(o,1,3)=\* COPY \* THEN RETURN : REM find parent ship 2020 PRINT #1;AT 0,0;">>>>>>>>>PLAYER #";a;" MISSILE<<<<<<<><<<  $=$ ";FN v(a,1,4);"x";FN v(a,1,5)," Missiles = ";FN v(a,1,2);" " 2030 LET s=1: 60 SUB 300: REM s=step size 2040 PRINT #1;AT 0,0;,, 2050 IF NOT FN v(a,1,2) OR (px=0 AND py=0) THEN RETURN : REM No missile fired 2060 LET a\$(a,1,2)=CHR\$ (FN v(a,1,2)-1) 2070 IF a\$(a,2,1)=CHR\$ 255 THEN 60 TO 2100: REM fire #2 2080 IF a\$(a,3,1) < > CHR\$ 255 THEN LET b=3: LET tx=0: LET ty=0: P LOT x,y: GO SUB abort: REM if two other, abort #3 2090 LET a\$(a,3)=a\$(a,2) 2100 LET a\$(a,2)=CHR\$ 8+CHR\$ (px+3)+CHR\$ (py+3)+a\$(a,1,4 TO): R EM Fuel, x&y aim, and past movement 2110 RETURN 2500 REM \*\*\*\*\*\*\*\*\*\*\*\*\*\*\*update missile movement\*\*\*\*\*\*\*\*\*\*\*\*\*\*\*\*\* 2510 LET a=o: LET b=1: GO SUB 100: LET a=<NOT a-1)+1: LET sx=x: LET sy=y: LET sox=ox: LET soy=oy 2520 FOR b=2 TO 3: GO SUB 100: IF a\$(a,b,1)=" COPY " THEN GO TO

ib.

'n

2620: REM If missile is inactive, skip update 2530 IF NOT FN v(a,b,1) THEN LET a\$(a,b,2 TO 3)=CHR\$ 0+CHR\$ 0: REM if no fuel, no accel 2540 LET tx=(FN v(a,b,2)-3)\*5+dx: LET ty=(FN v(a,b,3)-3)\*5+dy: L ET mx=tx+x: LET my=ty+y: REM Get new points.. 2550 60 SUB nearmiss 2560 PLOT x, y: DRAW tx, ty 2570 IF t <= 1 THEN 60 SUB check: 60 SUB abort: 60 TO 2620 2580 IF mx>253 OR mx<2 OR my>173 OR my<2 THEN 60 SUB abort: 60 TO 2620: REM and check that it is not off screen 2590 IF a\$(a,b,12 TO 15) <>>
(a,1,12 TO 15) THEN PLOT FN v(a,b,1 4), FN v(a,b,15): DRAW FN d(12), FN d(13): REM If track is differe nt from ship, erase track 2600 LET a\$(a,b,8 TO )=a\$(a,b,6 TO ): REM move track data 2610 LET a\$(a,b,4 TO 7)=CHR\$ ABS dx+CHR\$ ABS dy+CHR\$ mx+CHR\$ my: IF a\$(a,b,1))CHR\$ 0 THEN LET a\$(a,b,1)=CHR\$ (CODE a\$(a,b,1)-1) : REM Update fuel& nex points 2620 NEXT b 2630 LET b=1: RETURN 2800 REM \*\*\*\*\*\*\* abort missile \*\*\*\*\*\*\*\*\*\*\*\*\*\*\*\*\*\*\*\*\*\*\*\*\*\*\*\*\*\*\*\*\* 2810 FOR c=14 TO 8 STEP -2: REM Erase aborted missile 2820 IF a\$(a,b,c-2 TO c-1)()a\$(a,1,c-2 TO c-1) THEN PLOT FN v (a,b,c),FN v(a,b,c+1): DRAW FN d(c-2),FN d(c-1) 2830 NEXT c 2840 LET a\$(a,b,1)=" COPY " 2850 PLOT x, y: DRAW tx, ty 2860 RETURN 3010 LET mcos=(tx)/(SQR ((tx)\*(tx)+(ty)\*(ty))) 3020 LET msin=(ty)/(SQR ((ty)\*(ty)+(tx)\*(tx))) 3030 LET scos=(sx-sox)/(SQR ((sox-sx)\*(sox-sx)+(soy-sy)\*(soy-sy) 3040 LET ssin=(sy-soy)/(SQR ((soy-sy)\*(soy-sy)+(sox-sx)\*(sox-sx) 3050 LET mu=SQR (tx\*tx+ty\*ty) 3060 LET sv=SQR ((sox-sx)\*(sox-sx)+(soy-sy)\*(soy-sy)) 3070 LET t=-((x-sox)\*((mv\*mcos)-(sv\*scos))+(y-soy)\*((mv\*msin)-(s v\*ssin)))/((mv\*mv+sv\*sv)-(2\*mv\*sv\*(mcos\*scos+msin\*ssin))) 3080 IF t(1 THEN LET tx=tx\*t; LET ty=ty\*t 3090 RETURN 3210 LET mx=tx+x: LET my=ty+y 3220 LET sx=sox+t\*sv\*scos 3230 LET sy=soy+t\*sv\*ssin 3240 LET dx=sx-mx: REM Dist missile to opposing ship 3250 LET dy=sy-my: REM Dist missile to opposing ship 3260 IF ABS dx <8 AND ABS dy <8 THEN DRAW dx, dy: CIRCLE 5x, 5y, 3: **60 SUB boon** 3270 RETURN 3510 LET a\$(o,1,3)=CHR\$ (FN v(o,1,3)+2+(ABS dx(4)+(ABS dy(4)) 3520 CIRCLE mx, my, 3: PRINT #1; AT 0,0; \*\* (>(>)=()\*/ SHIP #\*; 0; \* HI T ,/-^?`#\$Damage =";FN v(o,1,3),"Dist. ";INT dx;" x ";INT dy;" \*: PAUSE 200 3530 LET d(o)=d(o)+FN v(o,1,3): PRINT OVER 0;AT 1,2;d(1);TAB 28  $d(2)$ : IF FN  $v(o, 1, 3)$  (4 THEN RETURN 3540 FOR i=2 TO 10 STEP 3: CIRCLE mx, my, i: NEXT i 3550 PRINT OVER 0;AT 1,7;" Ship ";o;" destroyed ": IF a\$(0,1,3) <)\* COPY \* THEN LET  $k(a)=k(a)+1$ continued on p.6

3560 LET a\$(o.1.3)=\* COPY " 3570 IF a\$(0,2,1)=" COPY \* AND a\$(0,3,1)=" COPY \* THEN 60 TO en d: REM if no active missiles, stop. 3580 RETURN 4010 GO SUB 100: REM find parent ship 4020 PRINT #1:AT 0.0:"^^^^^^PLAYER #":a:" SHIP MOVE^^^^^^\*"; FLA SH FN  $v(a, 1, 3)$ )1; "Damage ="; FN  $v(a, 1, 3)$ ; FLASH FN  $v(a, 1, 1)$  <20;" Fuel =":FN  $v(a,1,1)$ :TAB 21:"Mssl = ":FN  $v(a,1,2)$ 4030 IF a\$(a,1,1)=CHR\$ 0 OR a\$(a,1,3))CHR\$ 1 THEN PAUSE 80: LET px=0: LET py=0: RETURN : REM if damage or no fuel, no accel 4040 LET s=2: 60 SUB 300: LET px=px/2: LET py=py/2: REM coarser step than missile 4050 RETURN 4500 REM \*\*\*\*\*\*\*\*\*update ship movement \*\*\*\*\*\*\*\*\*\*\*\*\*\*\*\*\*\*\*\*\*\*\*\*\* 4510 PLOT FN v(a,1,14), FN v(a,1,15): DRAW FN d(12), FN d(13): CIR CLE FN v(a,1,6), FN v(a,1,7), 2: REM erase track 4520 IF a\$(a,1,3)=" COPY " THEN LET a\$(a,1,8 TO )=a\$(a,1,6 TO ) : 60 TO 4620 4530 LET mx=px\*5+dx+FN v(a,1,6): LET my=py\*5+dy+FN v(a,1,7): REM Get new points.. 4540 LET a\$(a,b,1)=CHR\$ (CODE a\$(a,b,1)-5\*(ABS px) AND CODE a\$(a  $(b, 1)$ 4550 LET a\$(a,b,1)=CHR\$ (CODE a\$(a,b,1)-5\*(ABS py) AND CODE a\$(a ,b,1)): REM reduce fuel if burned 4560 IF FN v(a,b,3))0 THEN LET a\$(a,b,3)=CHR\$ (CODE a\$(a,b,3)-1 ): REM reduce damage 4570 IF mx>253 OR mx(3 OR my>173 OR my(3 THEN LET a\$(a,1,3)=CHR \$ 4: LET o=a: GO TO boom: REM and check that it is not off scree  $\mathbf{R}$ 4580 LET dx=ABS (FN v(a,1,6)-FN v(o,1,6)): REM Dist to opposing ship 4590 LET dy=ABS (FN  $v(a,1,7)$ -FN  $v(a,1,7)$ ): REM Dist to opposing ship 4600 LET a\$(a.1.4 TO )=CHR\$ dx+CHR\$ dy+CHR\$ mx+CHR\$ my+a\$(a.1.6  $TD$ ) 4610 PLOT FN v(a,1,8), FN v(a,1,9): DRAW FN d(6), FN d(7): CIRCLE FN  $v(a,1,6)$ , FN  $v(a,1,7)$ , 2 4620 RETURN 8000 REM \*\*\*\*\*\*\*\*\*\*\*\*\*\*\*\*\*\*\* Setup \*\*\*\*\*\*\*\*\*\*\*\*\*\*\*\*\*\*\*\*\*\*\*\*\*\*\* 8010 OVER 1: BORDER 0: PAPER 0: INK 7: CLS 8020 GO SUB 8500 8030 DIM a\$(2,3,15): DIM k(2) 8040 DIM d(2): LET x=0: LET y=0: LET b=1: REM x, y=screen coord, b =ship or missile select flag 8050 LET dx=0: LET dy=0: LET o=2: REM x&y movement from last pos ; o=other player 8060 RESTORE 8100: FOR a=1 TO 2: FOR c=1 TO 15 8070 READ x 8080 LET a\$(a,1,c)=CHR\$ x 8090 NEXT c: NEXT a 8100 DATA 250, 10, 0, 255, 255, 3, 87, 3, 87, 3, 87, 3, 87, 3, 87: REM ship #1 8110 DATA 250, 10, 0, 255, 255, 252, 87, 252, 87, 252, 87, 252, 87, 252, 87: R EM ship #2 8120 FOR b=2 TO 3 8130 LET a\$(1,b)=CHR\$ 255+a\$(1,1,2 TO): LET a\$(2,b)=CHR\$ 255+a\$  $(2,1,2,70)$ 8140 NEXT b 8150 LET abort=2800

8160 LET nearmiss=3000 8170 LET check=3200 8180 LET boon=3500 8190 LET end=9560 8200 PRINT #1;AT 0,0;"(I)nstructions, (1)-(2) Sticks";,,,: PAUSE 0: LET q\$=INKEY\$: LET r=1: CLS 8210 IF NOT (q\$="1" OR q\$="2") THEN 60 TO 8600 8220 CIRCLE 252,87,1: CIRCLE 3,87,1: PLOT 3,3: DRAW 249,0: DRAW 0.169: DRAW -249.0: DRAW 0.-169 8230 PRINT AT 1.2:d(1):TAB 28:d(2): LET b=1: FOR i=1 TO 2 8240 FOR a=1 TO 2 8250 GO SUB 100: READ px: READ py 8260 DATA 1, 0, -1, 0, 1, 0, 1, 0, 1, 1, 1, 1, 1, -1, 1, 1, -1, 1 8270 60 SUB 4500 8280 NEXT a: NEXT i 8290 GO TO 1000 8510 PRINT AT 2,10: \*\*\*\*\*\*\*\*\*\*\*\* ¥. Duel \* \*\*\*\*\*\*\*\*\*\*\*\*\* 8520 PRINT AT 5,15; by"," Mark Fisher"." 1985"'" You are fighting a space duel. Each ship has 10 missi les and equal fuel." 8530 PRINT " Missiles have proximity fuses- they will explode i f they pass within 8 units." 8540 PRINT " If damaged, you cannot change course, but you can still fire missiles." 8550 PRINT \* If you go out of bounds, you will be destroyed." 8560 RETURN 8610 CLS : PRINT " Joysticks"/"Joysticks control direc tion of thrust of ships and missiles." 8620 PRINT '"Actual direction is the functionof total accelerati on applied tothe vehicle." 8630 PRINT '"The missiles are aimed through 16 points:" 8640 DATA 2, 0, 2, -1, 2, -2, 1, -2, 0, -2, -1, -2, -2, -2, -2, -1, -2, 0, -2, 1, -2  $2, -1, 2, 0, 2, 1, 2, 2, 2, 2, 1$ 8650 RESTORE 8640: FOR i=1 TO 16: PAUSE 5: PLOT 40,60: READ x: R EAD y: DRAW 10\*x, 10\*y: NEXT i 8660 PRINT AT 18,0; And ships are aimed through 8 points:" 8670 DATA 1,0,1,-1,0,-1,-1,-1,-1,0,-1,1,0,1,1,1 8680 RESTORE 8670: FOR i=1 TO 8: PAUSE 10: PLOT 210,60: READ x: READ y: DRAW 10\*x, 10\*y: NEXT i 8690 PRINT "Press FIRE to enter desired vec-tor.": 8700 PAUSE 100: PRINT #1;AT 0,0;"Try it now, using STICK 1. Pres s FIRE for more:" 8710 CIRCLE 130,60,3: LET r=1: LET s=1: LET x=130: LET y=60: 60 **SUB 300** 8720 CLS : PRINT '"Aiming missiles:"''"1) If aim vector is not p lotted, a missile will not be fired. To skip missile firing , press FIRE without moving stick." 8730 PRINT '\*2) A ship may only maintain 2 missiles: If a t aborted." hird is fired the oldest missile will be 8740 PRINT '\*3) Initial missile direction is determined by th aim vector." motion, added to the missile e ship's 8750 PRINT '"4) Missiles will be aborted when they no longer a target." pproach 8760 PRINT #1; "(P) to play, (ENTER) to continue": PAUSE 0: LET q \$=INKEY\$: IF q\$="p" THEN 60 TO 8040 8770 CLS : PRINT "Ships"/"Ship speed is built up by suc- cessi

 $C.A.T.S.$ 

 $6$  July  $\overline{\phantom{a}}$ 

continued on p.7

ve foreward accelerations. If you accelerate five times forew  $ard.$ 8780 DATA 150, 10, 0, 255, 255, 30, 87, 30, 87, 30, 87, 30, 87, 30, 87: REM sh in #1 8790 RESTORE 8780: FOR c=1 TO 15: READ x: LET a\$(1,1,c)=CHR\$ x: NEXT<sub>c</sub> 8800 LET a=1: LET o=2: LET b=1: FOR i=1 TO 5: 60 SUB 100: LET px  $=1$ : LET  $py=0$ : 60 SUB 4500: NEXT i 8810 INPUT "Press ENTER";q\$: PRINT '"- it will take five moves t return to a stop."  $\Omega$ 8820 LET px =- 1: FOR i=1 TO 5: GO SUB 100: GO SUB 4500: NEXT i 8830 GO TO 8040 9000 REM \*\*\*\*\*\*\*\*\*\* Renumber and Save \*\*\*\*\*\*\*\*\*\*\*\*\*\*\*\*\*\*\*\*\*\*\*\*\*\* 9010 INPUT "Start ";start 9020 INPUT "End ":end 9030 IF end>=9000 THEN LET end=9000 9040 INPUT "Start renumber using ";n 9050 LET x=PEEK 23635+256\*PEEK 23636 9060 IF PEEK x\*256+PEEK (x+1) <start THEN 60 TO 9110 9070 IF PEEK x\*256+PEEK (x+1))=end THEN STOP 9080 POKE x, INT (n/256) 9090 POKE x+1.n-PEEK x\*256 9100 LET n=n+10 9110 LET x=x+4+PEEK (x+2)+PEEK (x+3) 9120 GO TO 9060 9500 REM \*\*\*\*\*\*\*\*\*\*\* error handling \*\*\*\*\*\*\*\*\*\*\*\*\*\*\*\*\*\*\*\*\*\*\*\*\*\*\*\* 9510 ON ERR RESET 9520 IF PEEK 23739=21 OR PEEK 23739=9 THEN 60 TO 9560: REM repl  $ay?$ 9530 IF PEEK 23739=6 THEN LET t=1 9540 ON ERR GO TO 9500 9550 GO TO PEEK 23736+256\*PEEK 23737+1

9570 PRINT AT 3.8: "Score is ";k(1);" to ";k(2);TAB 8; "Play again  $?$   $(y/n)$ 9580 IF INKEYS="y" THEN 60 TO 8040 9590 IF INKEYS="n" THEN STOP 9600 GO TO 9580 9800 CLEAR 64255: LET p=64261: POKE 26704, INT (p/256): POKE 2670 3.p-(INT (p/256)\*256): LOAD ""CODE **9810 RUN** 9900 CLEAR : SAVE "duel" LINE 9800: SAVE "proode"CODE 64256,1111 9910 PRINT "rewind and verify:"'': VERIFY "duel": VERIFY "prcode \*CODE 9999 INK 7: LIST 2500

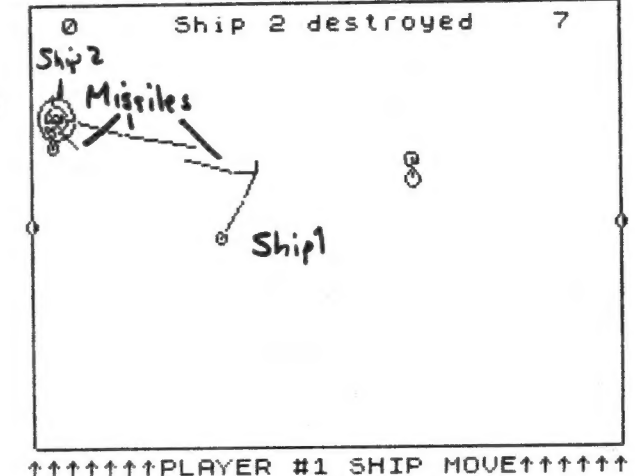

tititite Hi SHIP MOVE titit<br>Damage =0 Fuel =135 Mssl = 2

As shown, ship #2 has now been destroyed. Ship #1 must still evade the two missiles fired by #2, however.

# **Your One-stop Electronic Parts Store**

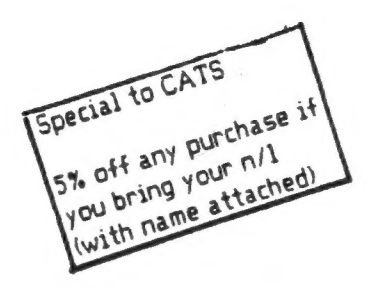

Full line electronic components and test equipment.

Parts and equipment for the radio amateur and enthusiast.

Hours: Mon - Fri: 9AM - 6PM Sat:  $10AM - 3PM$ Sun: Closed

Reasonable prices.

Credit terms available for recognized companies.

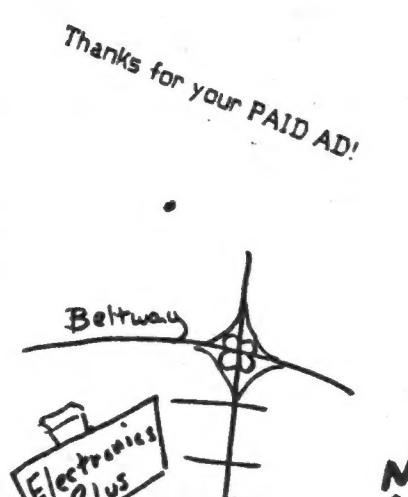

**ELECTRONICS PLUS** 

9600 Baltimore Blvd., College Park, Maryland 20740

(301) 441-9009

 $C.A.T.S.$   $\geq$  July

The Halley's comet code inspired me to examine celestial mechanics further. The Halley code was based on the known elliptical path of the comet. Newton showed that this elliptical path was caused by the inverse square law of gravitational attraction. That is, the gravitational force F between any two bodies is of the form:

F= g¥mi\*me/(r\*r) where the m's are the masses of the two bodies, g is the gravitational constant and r is the distance between the bodies. In this code one of the masses represents the sun, ms. The other mass can represent a satellite of the sun; a planet, a comet, or an interloper from outside our solar system. If the satellite is "captured" by the sun and cannot escape, the orbit is an ellipse; if the satellite can escape, then the orbit is a hyperbola. Other force laws will result in different orbits.

In this code you choose the starting position and velocity, and the satellite will then describe an orbit determined by the inverse square law force. When the satellite is nearest the sun the total energy is calculated. A "+" or "-" is written in the upper left-hand corner of the screen to indicate the energy of the sattelite. If "+" then the satellite will escape; if "-" it will be captured. I have written the code so that the path is only within the screen boundaries but this could be altered. The starting value of x has been made 127 but this also can be changed to suit your preference.

Note that the space between the succesive orbit positions is further apart as the satellite nears the sun showing that it travels with higher velocity. The code thus also illustrates Kepler's laws ої planetary motion. Orbit calculations are very sensitive to accumulated error, so the precision of the 2068 will restrict the accuracy of the calculations. A nice repeating elliptical orbit is obtained for у=10,ух=1 but reducing vx to 0.4 will show precessing orbits due to the introduction of errors. Keeping y=10 and increasing vx to values greater than 1.42 will result in "escape" hyperbolic orbits with positive energy.

One can change line 125 to represent different force laws such as 1/r and 1/r^3. The accompanying table gives the starting parameters for some sample cases. Roald A. Schrack

See also "Double Sun" Sept. '84 CATS Newsletter C.A.T.S.

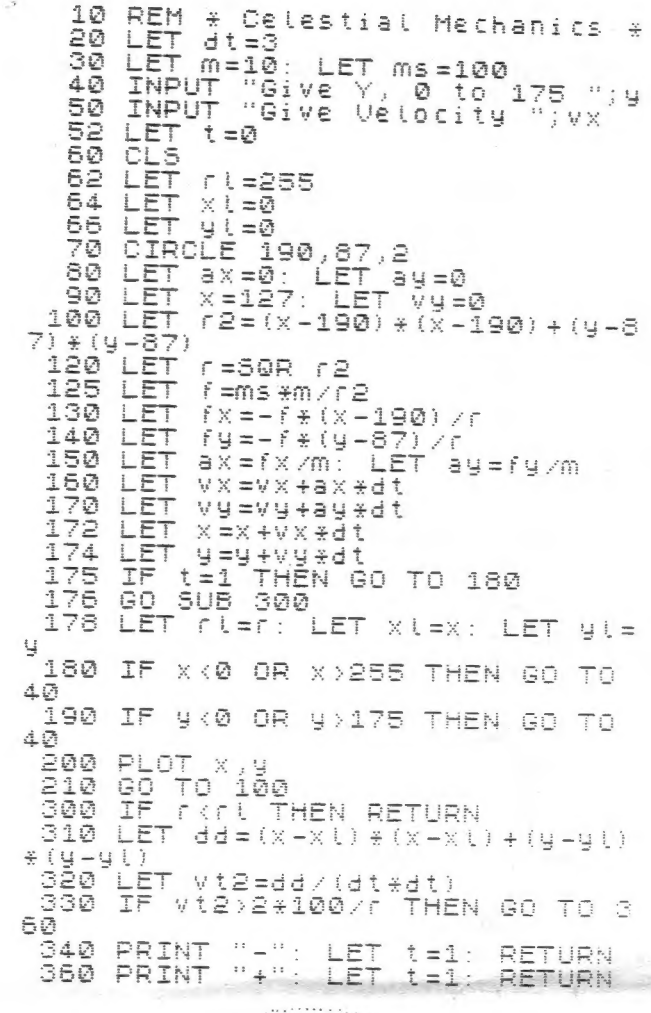

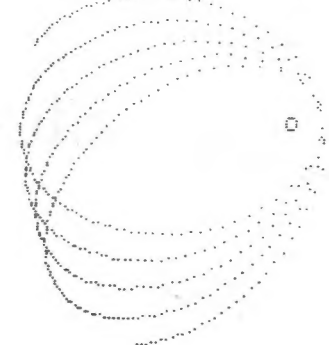

#### SAMPLE ORBIT PARAMETERS

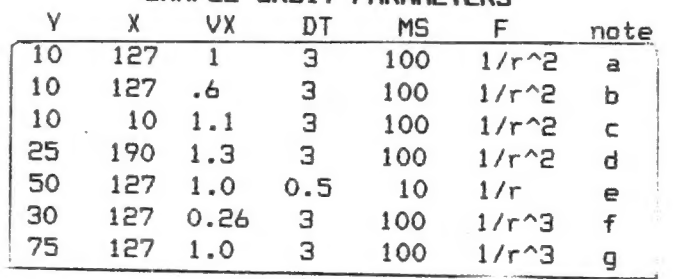

Notes: for the first two cases use the code as shown. The values of X,DT,MS,and the force law must be changed in the code.<br>a. is a typical ellipse b. is a precessing ellipse c. is a hyperbola d. is a circle<br>e. petal shaped orbits f. double loop<br>g. hair pin These samples are just what<br>I found in a few minutes. Vary the<br>parameters and see what you find.

ЕЗ July

#### **VU-CALC 2068** ROOM ! FOR HORE FORMULA !

As it comes from TIMEX(psion)<br>you can enter 100 formulas, then<br>"No more room for formulas" will keep you from going further.

Only 3 POKES are needed to get  $128$  formulas

From a "cold" program with an empty spreadsheet, use #0 to get<br>out of the spreadsheet, then 1<br>to get to BASIC.

Now make the following POKES:<br>POKE 30161,0<br>POKE 30162,1<br>POKE 33667,128

GOTO 9000 takes you into a new<br>VU-CALC spreadsheet with room<br>for 128 formulas.

To salvage a spreadsheet with

To salvage a spresosner with<br>data and formula is possible.<br>Here's how I did it:<br>Quit to basic as above, and<br>then entered everything in the<br>continues are motioned immediate mode so as not to mess with any line numbers.

First find where the data ends<br>by a PRINT PEEK bfre + 256+PEEK(<br>bfre+1) Make a note of this.<br>I'll refer to it as nnnnn, as it a 5 digit number.

Now move all the formula up by<br>56 bytes (2 for each new formula as follows<br>FOR i=nnnnn TO 54826 STEP -1:

POKE(i+56), PEEK i: NEXT i

The formula pointers also have to be increased by 56 like so:<br>FOR i=54626 TO 54825 STEP 2:<br>LET a=56+PEEK i + 256+PEEK<br>(i+1): POKE (i+1), INT(a/256):<br>POKE i,a-256+PEEK(i+1):MEXT i

Now add 56 to the bfre pointer:<br>LET a=56+PEEK bfre+256+PEEK (bfre+1): POKE(bfre+1), INT<br>(a/256): POKE bfre,a-256+ PEEK(bfre+1)

Now make the same 3 POKES that<br>were used for the blank VU-CALC spreadsheet.

GOTO 9000 should now let you enter 28 more formula and work with your existing data.

There are a couple of things<br>we can do now to "enhance" the<br>program by having it inform us<br>about our formula room when we use the #Q, and some other tidy<br>messages. Here's a listing for<br>lines I've changed to suit me.

1000 GO SUB VAL "1100": LOAD a\$C<br>ODE : CLS : GO TO USR e2<br>1100 GO SUB VAL "1200": PRINT<br>""ENTER data file name": INPUT<br>a\$: PRINT a\$: RETURN<br>3000 GO SUB 1200: PRINT AT 4,0;P<br>EEK 33667;" formula-";PEEK 34566<br>;" in use=";(PEE

#### **VARIABLES IN INPUT PROMPTS**

This is not a new discovery<br>but, because it is not mentioned<br>in the 2068 User Manual, I feel<br>that it is not used as widely as it might be.

Variables may be included in<br>an Input prompt by enclosing the<br>prompt in parentheses. That is,<br>with INPUT (X);B the prompt will<br>be the value of variable X and<br>with INPUT (Y\$);B it will be the<br>string value of variable Y\$.

It is feasible to combine<br>numeric and string variables,<br>along with other characters. combine For example, in an accounting<br>program the prompt might be:

"+A\$(N); TAB 22; INPUT  $("\mathbf{R}" ; \mathbf{N}; "$ \$"); B(N)

Then, when N=4 and when N=5 the prompts would appear as:

#4 INTEREST REC. 礱 #5 DIVIDENDS REC.

The amounts entered would be<br>stored in B(4) and B(5) respectivetu.

H.E.Weppler

CRYPTOGRAM-YM NOT DEM PS ASHT SM7YLOR ME

PRONS ORR TECH XHEPRSNU ED

MZS LENXCMSH, PCM YM'U HSORRT

# **LEDASDYSDM**

XIT PROGRAM"<sup>7</sup>TAB 9;"2 : CLEAR U<br>ORKSHEET"''TAB 9;"3 : RETURN TO<br>UU-CALC": INPUT "OPTION?";a<br>3200 CLEAR : DIM b\$(100): DIM c\$<br>(20): GO SUB VAL "1200"<br>9000 LET a=PEEK xrow: LET b=INT<br>(a/26): LET a=a-b#26; LET d\$=CHB<br># (b=4 \$ (6/26): LET 8=8-6#50: LET 8\$=URR<br>\$ (6+64)+CHR\$ (8+65): IF 6=0 THE<br>N LET d\$=d\$(2 TO 2)<br>9100 PRINT ''"ERROR was at", D\$<br>;PEEK XCOL+VAL "1"<br>9200 INPUT "Press ENTER to conti<br>nue"; b\$: GO TO USR e2

To save it, I used:SAVE "vu128<br>calc" LINE 10 and SAVE "vucal<br>c" CODE 29328,25555

I was able to figure this out<br>by using HOT Z on the MV Memory<br>board built at the Saturday CATS<br>hardware sessions. That's a<br>powerful combination !!

H. L. Schaaf

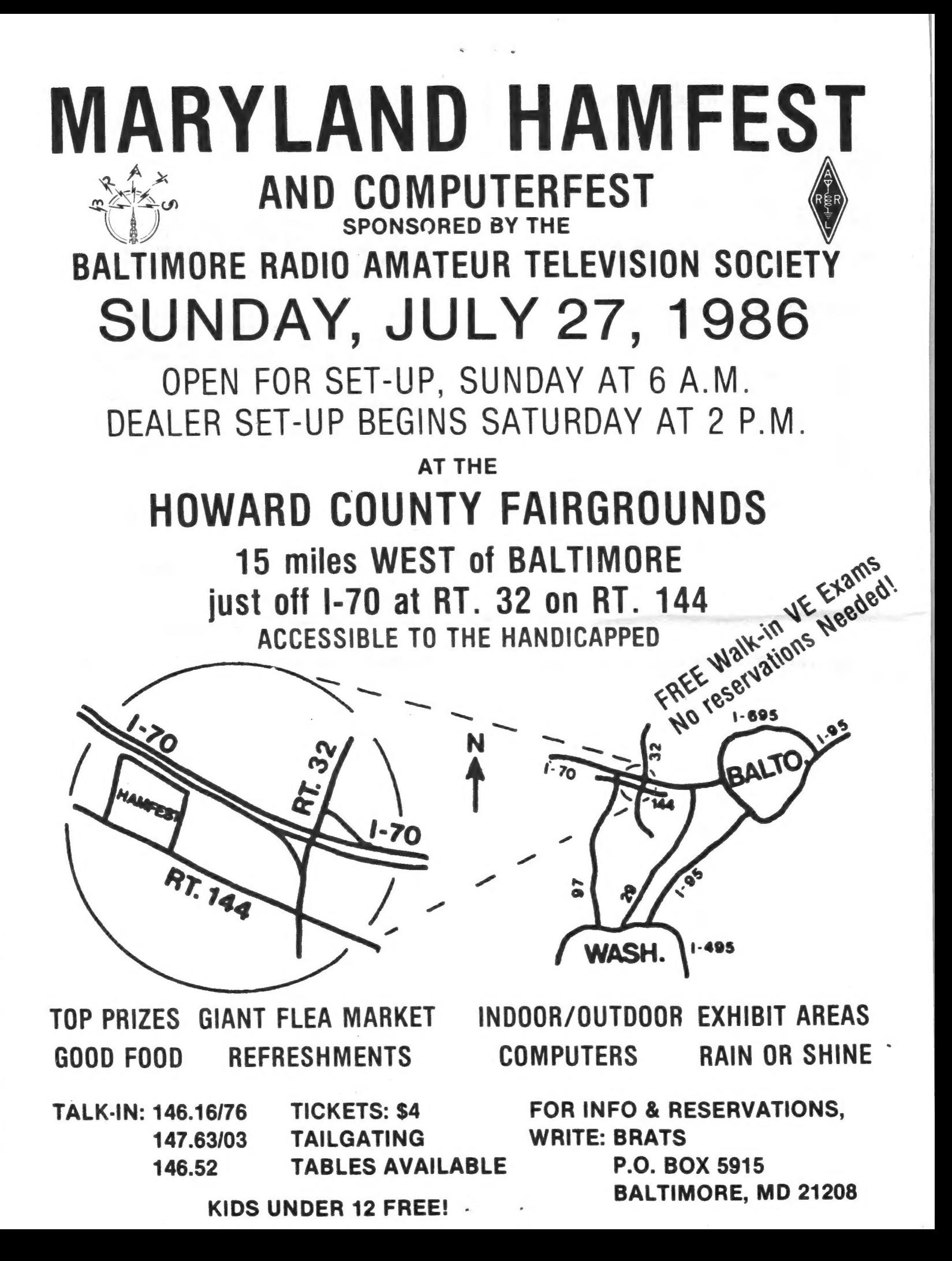

Capitol Area Timex/Sinclair Users' Group<br>P.O.Box 725<br>Bladensburg, MD 20710

 $\bullet$ 

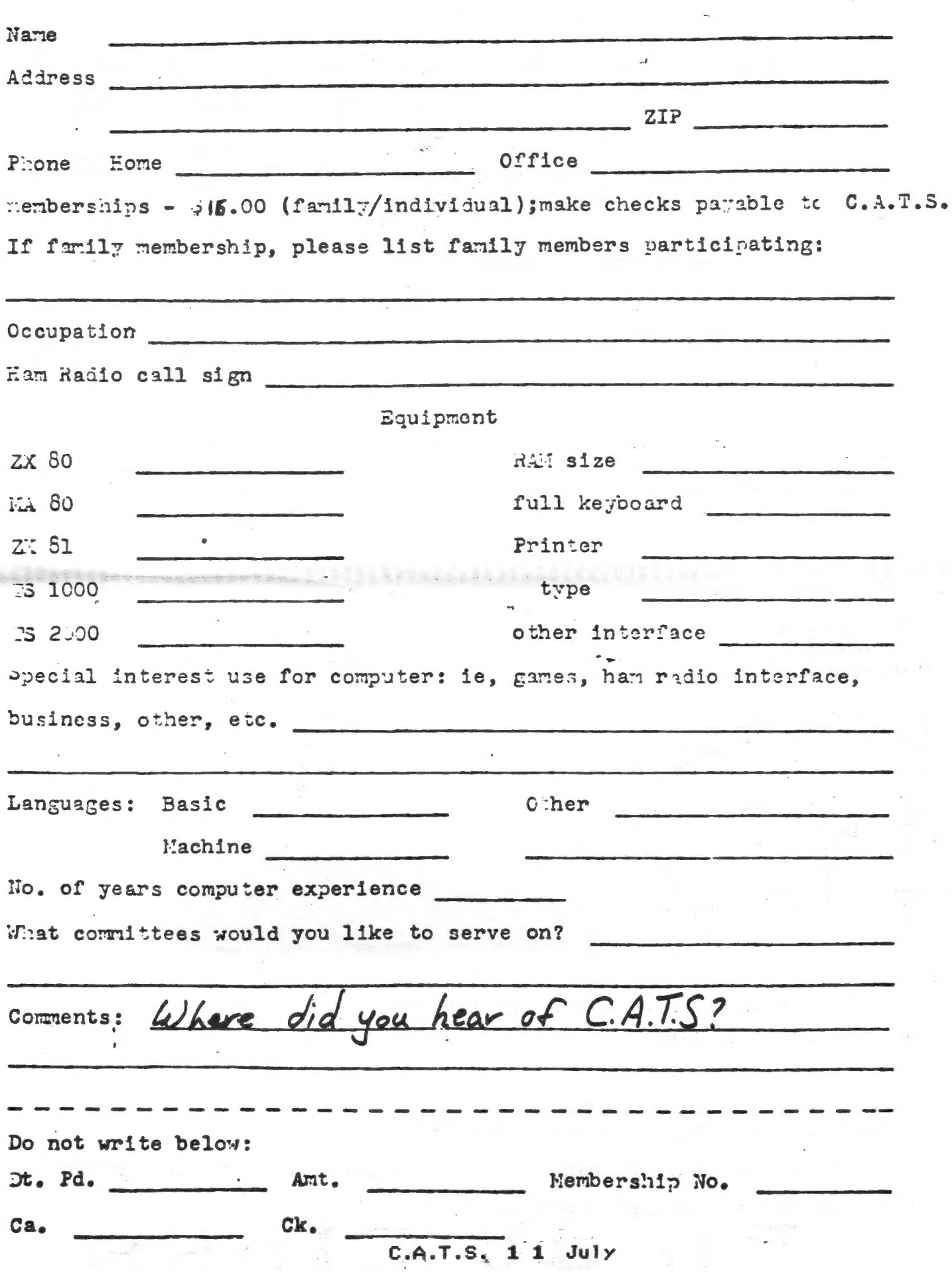

73 S

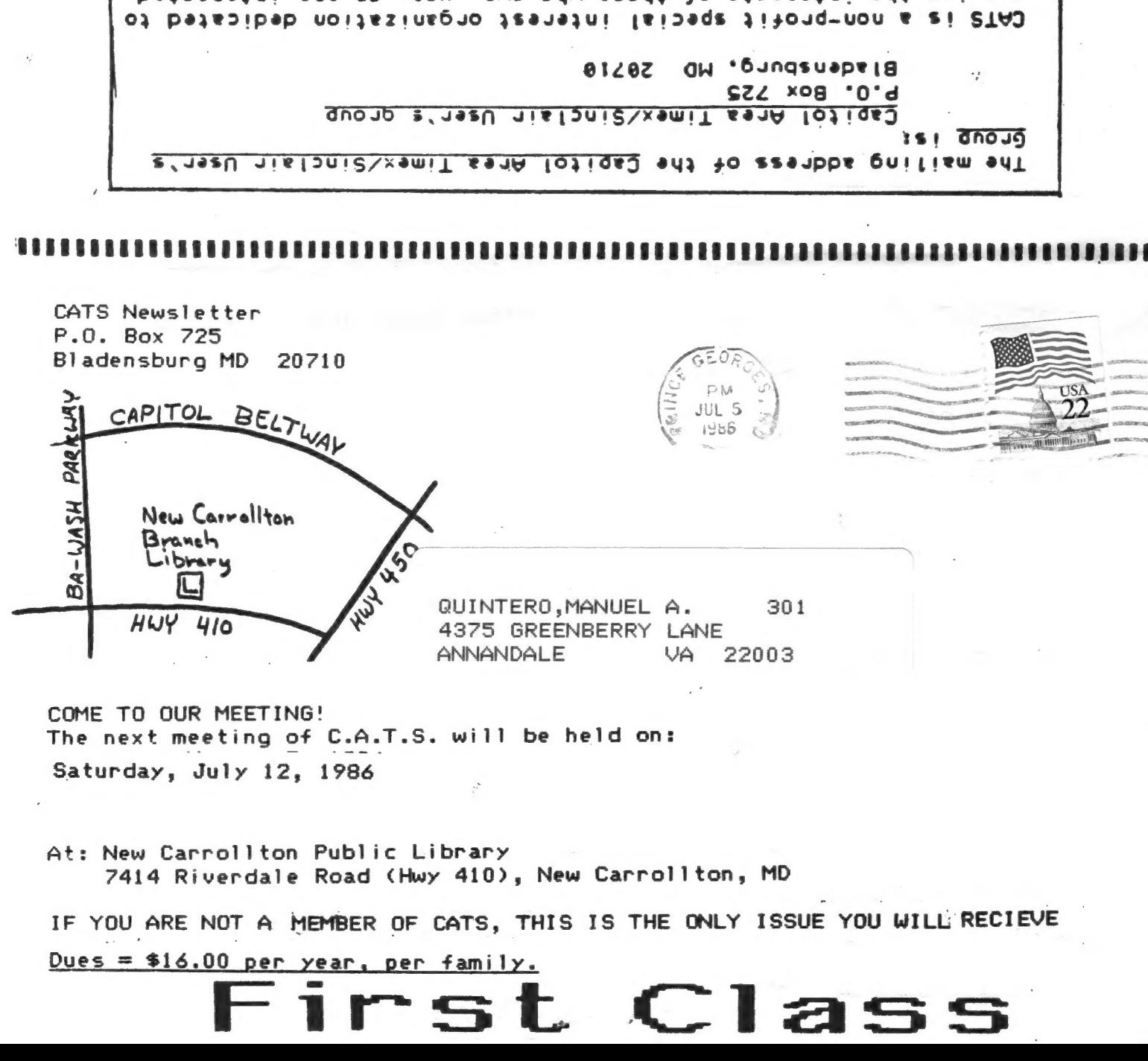

Eastern Regional Sinclair Net ... Sundays, 1600 2; 7.245 HHz OZX Net ... Wednesdays, 9p.m. local time; 14.345 MHz NU4F NCS noitsmnothl Miguets information **Public Library.** About in the lange meeting room of the New Carrollton Branch S js dinom doss to vabnuis2 bnoose sdi no bled ens agnijsem **2920-226\*10E** The official contact person for CATS is JULES GESANG: cowbn geuen fanoznad to vlimat niafoni2\xemiT edt fuods enom gninnaef ni beteenstni ens no jeau juwo odw ezodt to ateenstni edt gnivnes

KOSE NCS